## **Verilog Introduction**

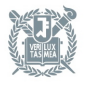

**Seoul National University** 

Naehyuck Chang Dept. of EECS/CSE Seoul National University [naehyuck@snu.ac.kr](mailto:naehyuck@snu.ac.kr)

## **Verilog – Introduction**

- Verilog Hardware Description Language (HDL)
	- Behavioral level
	- Register Transfer Level (RTL)
	- Gate level
	- Transistor/Switch level
- Developed in 1983 by Gateway Design Automation Inc.
	- Most popular HDL of the time
	- Traditional computer languages such as C
- IEEE Standard:
	- Verilog 95: IEEE Std. 1364-1995
	- Verilog 2001: IEEE Std. 1364-2001
	- SystemVerilog: IEEE Std 1800-2005

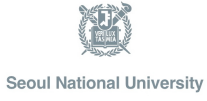

# **Verilog – Data Types**

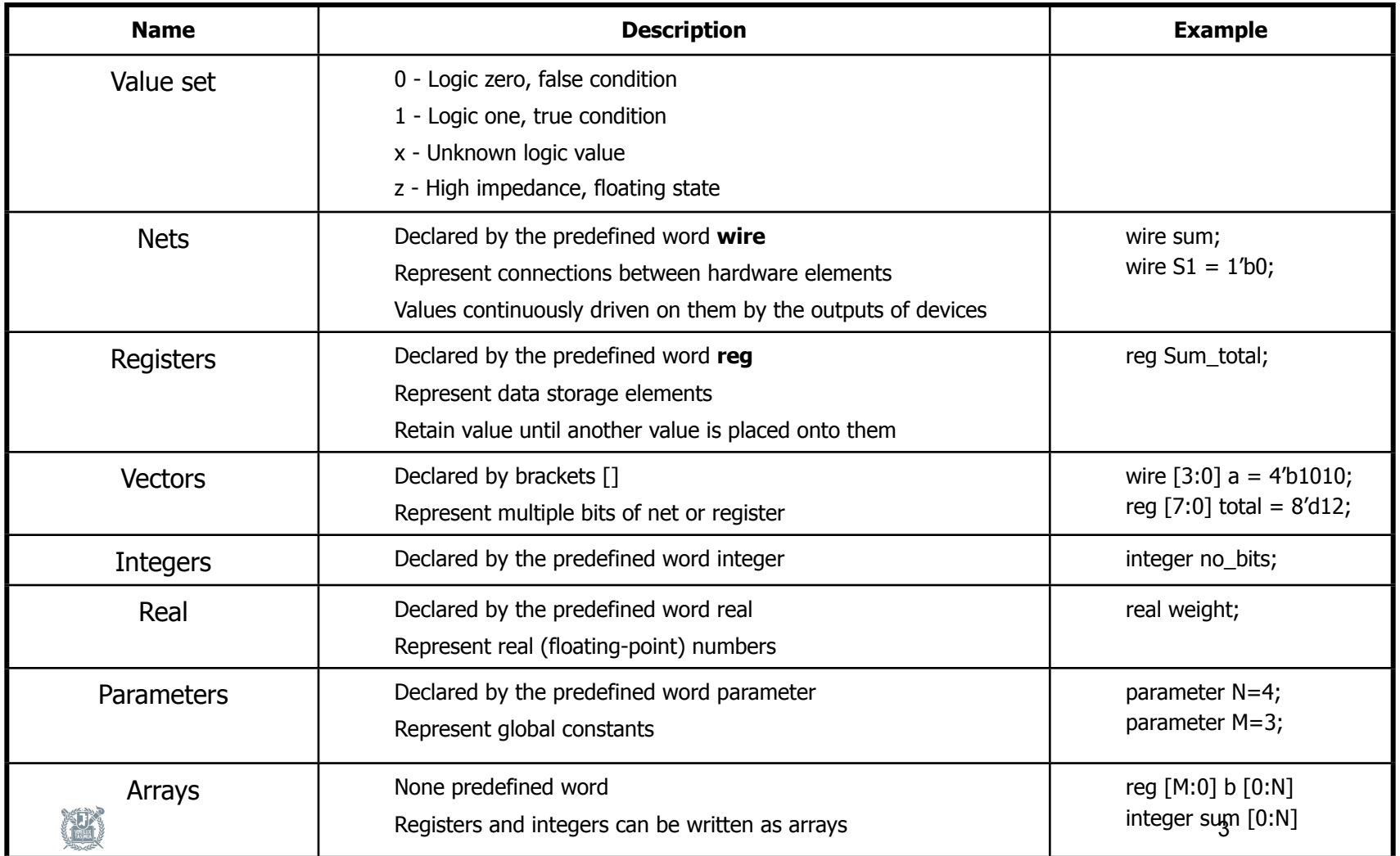

# **Verilog – Operators**

- Bit-select operator
	- $\bullet$   $\Box$
- Parenthesis
	- $\bullet$  ()
- Negations operators
	- $\bullet$  ! (logical),  $\sim$  (bit-wise)
- Unary arithmetic operators
	- $\bullet$  +, (sign)
- Concatenation
	- ${a, b[2:1], c}$
- Replication
	- $\{n\{m\}\}\$  (m n times)
- Binary arithmetic operators
	- $\bullet$  \*,  $/$ , % (mod)
	- $+$ , -
- Shift operators
	- $<<.$  >>
- Relational operators
	- $\bullet$  >, <, >=, <=
	- $=$ ,  $!=$
	- $\bullet$  ===, !== (including x and z)
- Bitwise logical operators
	- $\bullet$  & (AND)
	- $\bullet$  ^ (XOR), ^~ or ~^ (XNOR)
	- $\bullet$   $|(OR)$
- Boolean logical operators
	- && (AND)
	- || (OR)
- Conditional operator
	- Cond. Exp. ? True Exp. : False Exp.

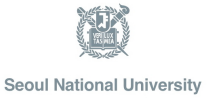

## **Verilog – Two Main Components of Verilog**

- Concurrent, event-triggered processes (behavioral)
	- Initial and Always blocks
	- Imperative code that can perform standard data manipulation tasks (assignment, if-then, case)
	- Processes run until they delay for a period of time or wait for a triggering event
- Structure (Plumbing)
	- Verilog program build from modules with I/O interfaces
	- Modules may contain instances of other modules
	- Modules contain local signals, etc.
	- Module configuration is static and all run concurrently

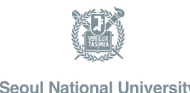

#### **Verilog – Modules and Instances**

 Basic structure of a Verilog module: module mymod(output1, output2, ... input1, input2); output output1; output [3:0] output2; input input1; input [2:0] input2; … endmodule

- Instances of
	- $\circ$  module mymod(y, a, b);
- look like

mymod mm1(y1, a1, b1);  $\circ$   $\circ$   $\circ$   $\circ$  // Connect-by-position mymod mm2(.a(a2), .b(b2), .y(c2));  $\circ$  // Connect-by-name

## **Verilog – Initial and Always Blocks**

Basic components for behavioral modeling

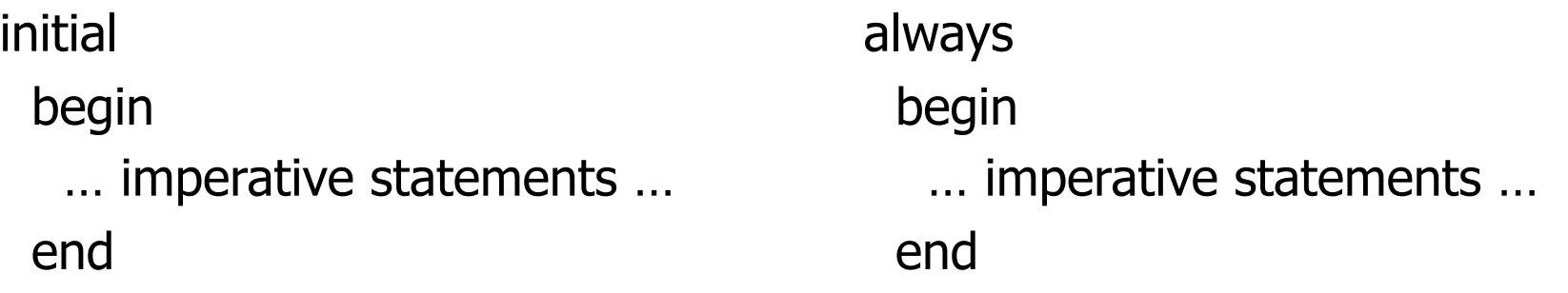

Runs when simulation starts Terminates when control reaches the end Good for providing stimulus endmodule

Runs when simulation starts Restarts when control reaches the end Good for modeling/specifying hardware

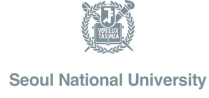

## **Verilog – Initial and Always**

- Run until they encounter a delay initial begin #10 a = 1; b = 0; #10 a = 0; b = 1; end
- or a wait for an event always  $\mathcal{Q}(\text{posedge} \text{clk}) \text{ q} = \text{d}$ ; always begin wait(i);  $a = 0$ ; wait( $\sim$ i);  $a = 1$ ; end

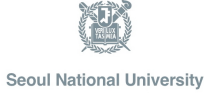

## **Verilog – Procedural Assignment**

- Inside an initial or always block:
- $\circ$  sum = a + b + cin;
- Just like in C: RHS evaluated and assigned to LHS before next statement executes
- RHS may contain wires and regs
	- Two possible sources for data
- LHS must be a reg
	- Primitives or cont. assignment may set wire values

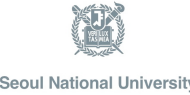

## **Verilog – Blocking vs. Non-blocking**

- Verilog has two types of procedural assignment
- Fundamental problem:
	- In a synchronous system, all flip-flops sample simultaneously
	- In Verilog, always @(posedge clk) blocks run in some undefined sequence

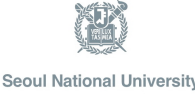

## **Verilog – A Flawed Shift Register**

• This doesn't work as you'd expect:

reg d1, d2, d3, d4;

```
always \Phi(posedge clk) d2 = d1;
always \Phi(posedge clk) d3 = d2;
always \Phi(posedge clk) d4 = d3;
```
• These run in some order, but you don't know which

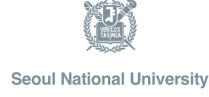

#### **Verilog – Non-blocking Assignments**

• This version does work: reg d1, d2, d3, d4; always  $\Phi$ (posedge clk) d2  $\epsilon$  = d1; always  $\omega$ (posedge clk) d3  $\epsilon$  = d2; always @(posedge clk)  $d4 <$  = d3; Non-blocking rule: RHS evaluated when assignment runs LHS updated only after all events for the current instant have run

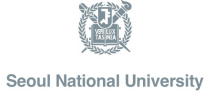

## **Verilog – Non-blocking Can Behave Oddly**

• A sequence of non-blocking assignments don't communicate

$$
a=1; \qquad a<=1;
$$

$$
b = a;
$$
  $b <= a;$ 

 $c = b$ ;  $c \le b$ ;

Blocking assignment:  $a = b = c = 1$ 

Non-blocking assignment:

$$
\mathsf{a}=\mathsf{1}
$$

- $b =$  old value of a
- $c =$  old value of b

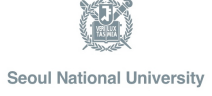

#### **Verilog – Non-blocking Looks Like Latches**

- RHS of blocking taken from wires
- RHS of non-blocking taken from latches

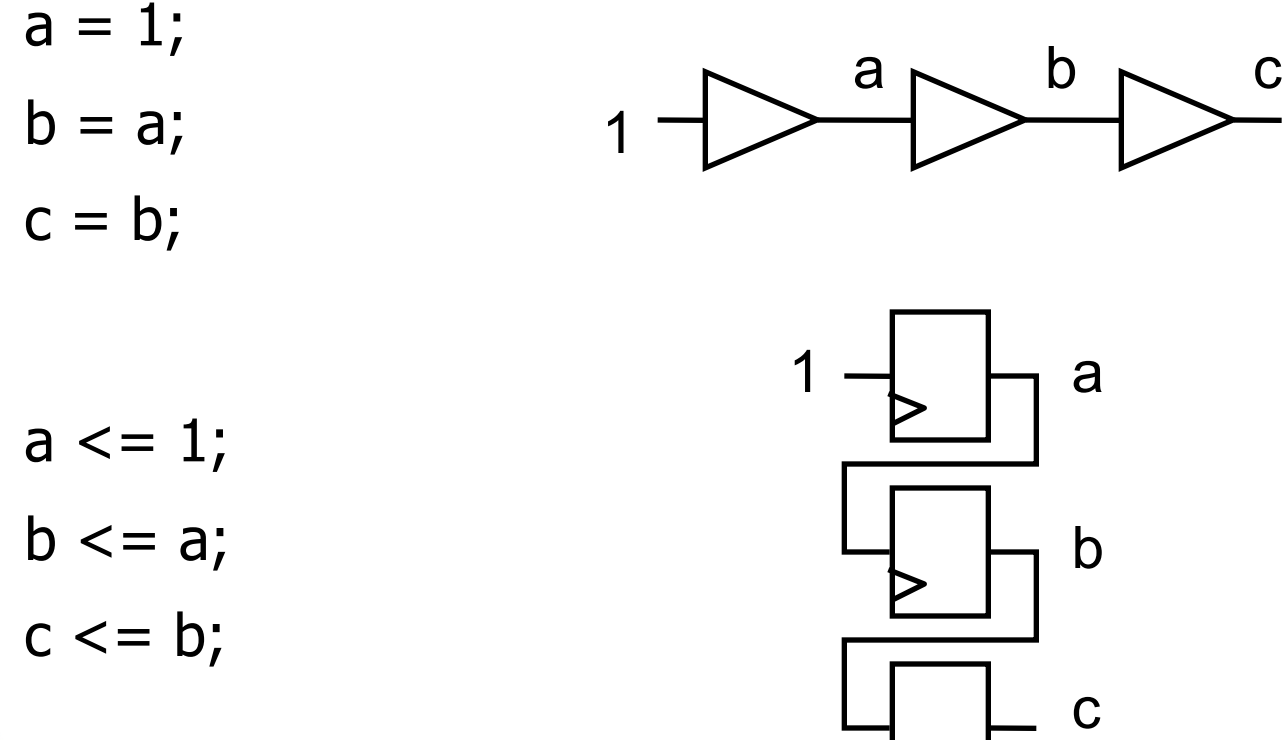

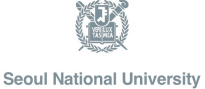

# **Verilog – IF Statement**

if (Boolean Expression) begin

- $\circ$  statement 1; /\*if only one statement, begin and end can be omitted \*/
- $\circ$  statement 2;
- begin

. . . . . . . . . **.** 

• end

end

else if (Boolean Expression)

 $\circ$  statement a; /\*if only one statement, begin and end can be omitted \*/

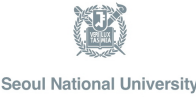

#### **Verilog – IF Statement example**

#### • 2x1 Multiplexer

```
module MUXBH (A, B, SEL, Gbar, Y);
input A, B, SEL, Gbar;
output Y;
reg Y; \frac{1}{2} /* since Y is an output and appears inside always,
                                       Y has to be declared as register) */
always @ (SEL, A, B, Gbar)
begin
                                      A
    if (Gbar == 0 & SEL == 1)begin
    Y = B;
                                      B
    end
                                     SEL
    else if (Gbar == 0 & SEL == 0)Y = A;
                                     Gbar-
    else
                                      Y.
    Y = 1<sup>'</sup>bz;end
endmodule16
```
镇

## **Verilog – CASE Statement**

case (control expression) test value1: begin statement1; end test value2: ……… default:

default statements

endcase

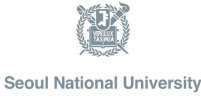

## **Verilog – CASE Statement example**

Positive Edge-Triggered JK Flip-Flop

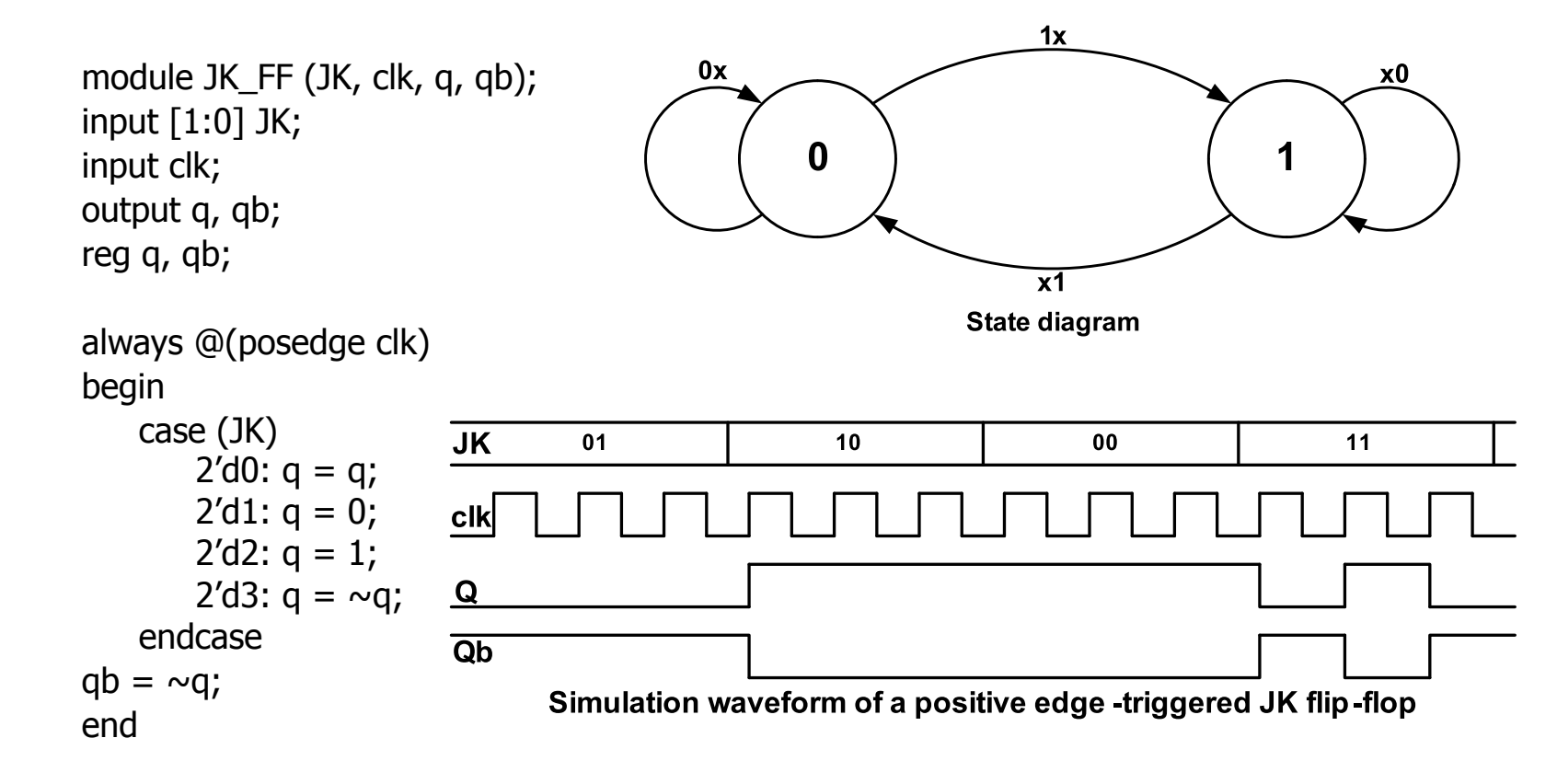

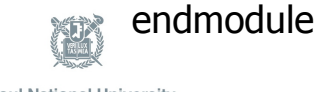

**Seoul National University** 

## **Verilog – FSM from a Single Always Block**

```
module FSM(o, a, b);
output o; 
reg o;
input a, b;
reg [1:0] state;
always @(posedge clk or reset)
 if (reset) state \epsilon = 2'b00;
  else case (state)
    2'b00: begin
      state <= a ? 2'b00 : 2'b01;
     o \leq a \& b; end
   2'b01: begin state \leq = 2'b10; o \leq = 0; end
 endcase
                                                     Expresses Moore machine 
                                                     behavior:
                                                     Outputs are latched
                                                     Inputs only sampled at 
                                                     clock edges
                                                     Non-blocking assignments 
                                                     used throughout to ensure 
                                                     coherency.
                                                     RHS refers to values 
                                                     calculated in previous 
                                                     clock cycle
```
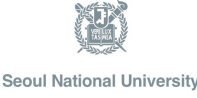

# **Verilog - Design flow**

- Verilog can be synthesized using various tools
	- Xilinx ISE (for Xilinx FPGAs)

- Verilog files (.v)
- Netlists (logical)
	- Logical Synthesis
- Physical programming file
	- Place & Route
	- Assign package pins

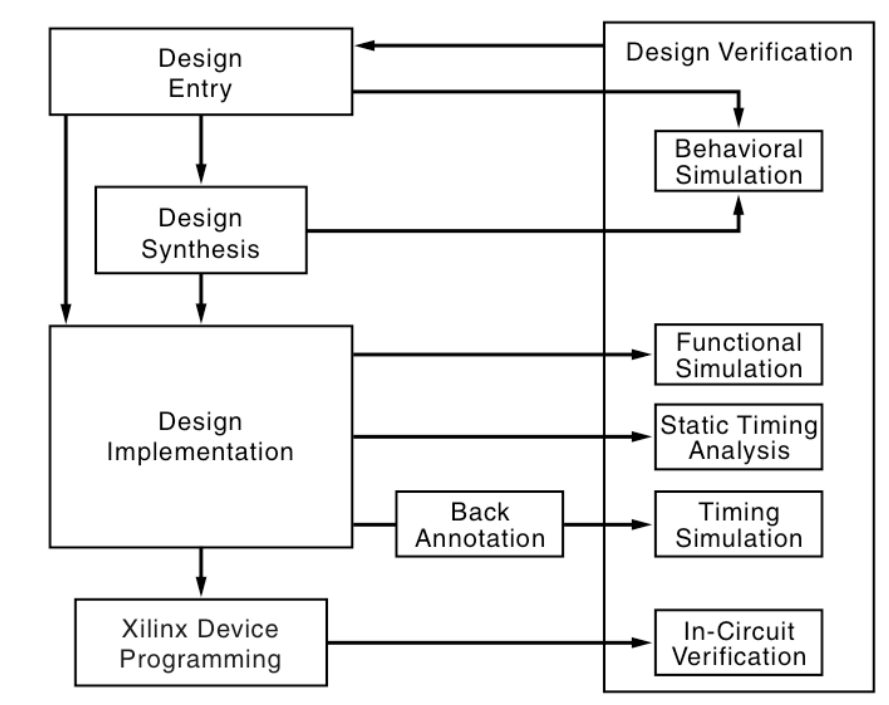

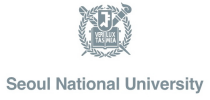

#### **Synthesizable Verilog Codes**

- Behavioral simulation is not enough!
- Verilog codes must be synthesizable
- Do not code Verilog like C

```
module verilog top(
    input clk,
    input a,
    input b,
   output reg c
    \rightarrowalways @(posedge clk or a)
   begin
       c \leq clk \epsilon a \epsilon b;
    end
endmodule
                              HDL Analysis
```
Analyzing top module <verilog top>.

O ERROR: Xst: 902 - "verilog top.v" line 29: Unexpected a event in always block sensitivity list.

#### **Synthesizable Verilog Codes**

- Behavioral simulation is not enough!
- Verilog codes must be synthesizable
- Do not code Verilog like C

```
module verilog top(
   input clk,
   input a,
   input b,
   output reg c
    \rightarrowalways @(posedge clk or negedge a)
   begin
```

```
c \leq clk \epsilon a \epsilon b:
end
```

```
endmodule
                                                       =====================
                               HDL Analysis
  Analyzing top module <verilog top>.
@ERROR:Xst:902 - "verilog top.v" line 29: Unexpected a event in always block sensitivity list.
```
#### **Synthesizable Verilog Codes**

- Behavioral simulation is not enough!
- Verilog codes must be synthesizable
- Do not code Verilog like C

```
module verilog top(
   input clk,
   input a,
   input b,
   output reg c
    \rightarrowalways @(posedge clk or negedge a)
   begin
       c \leq clk \epsilon a \epsilon b:
   end
```

```
endmodule
                                   HDL Analysis
                                ----------------------
  Analyzing top module <verilog top>.
<mark>*@ ERROR</mark>:Xst:899 - "<u>verilog top.v</u>" line 31: The logic for <c> does not match a known FF or Latch template
```
#### **Combinational Logic**

- All inputs must be in the sensitivity list
- Must describe the output for all kinds of inputs
	- Otherwise a latch will be generated!
	- Latches are not preferred in logic designs
	- Be careful when using 'if' statements or 'case' statements

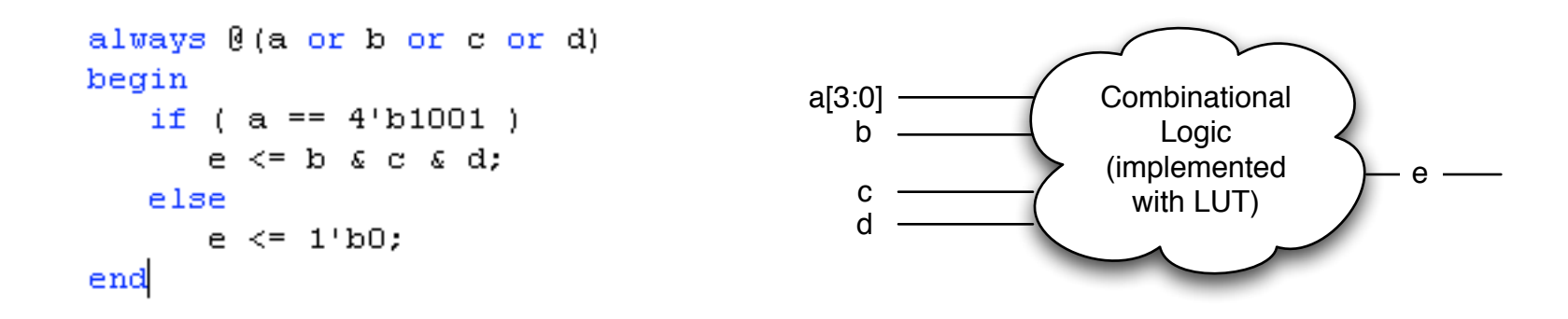

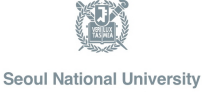

## **Sequential Logic**

- 'posedge' or 'negedge' must be included in the sensitivity list
- FF with asynchronous reset
- FF with synchronous reset

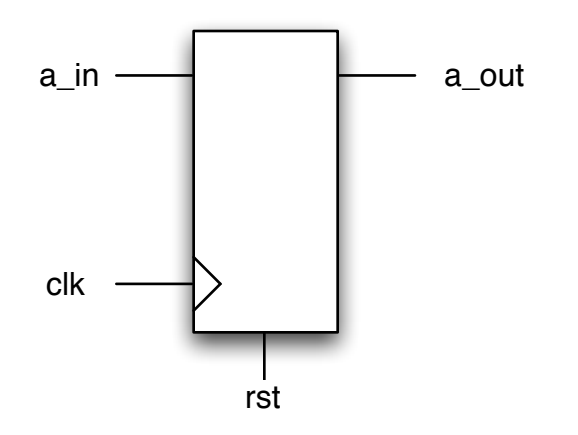

```
always @(posedge clk or negedge rst)
begin
   if (\sim rst)a out \leq 0;
   else
       a out \leq a in;
end
always @(posedge clk)
begin
   if (\sim rst)a out \leq 0;
   else
       a out \leq a in;
end
```
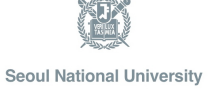

#### **Synthesizable Verilog code**

- Always think about the hardware architecture first and then describe it in Verilog
- RTL (Register Transfer Level) Coding

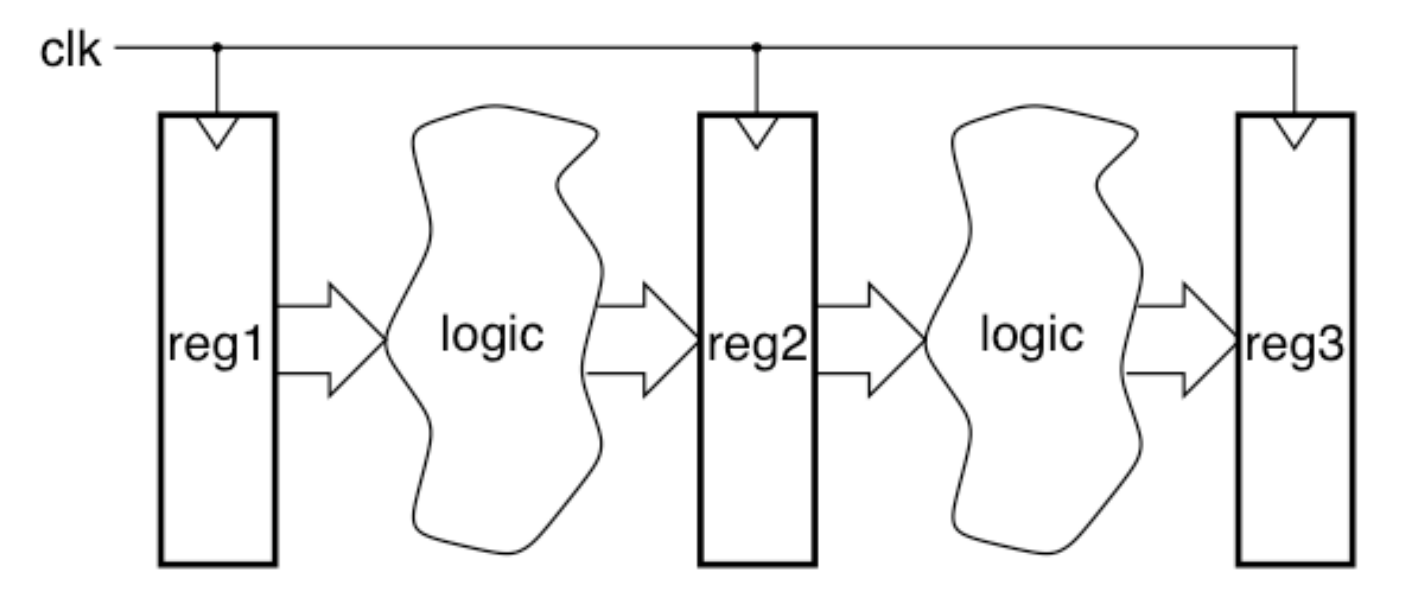

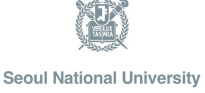

## **Modeling FSMs Behaviorally**

- There are many ways to do it
- Define the next-state logic combinationally and define the state-holding latches explicitly

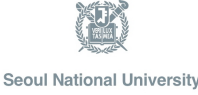

• Moore Machine

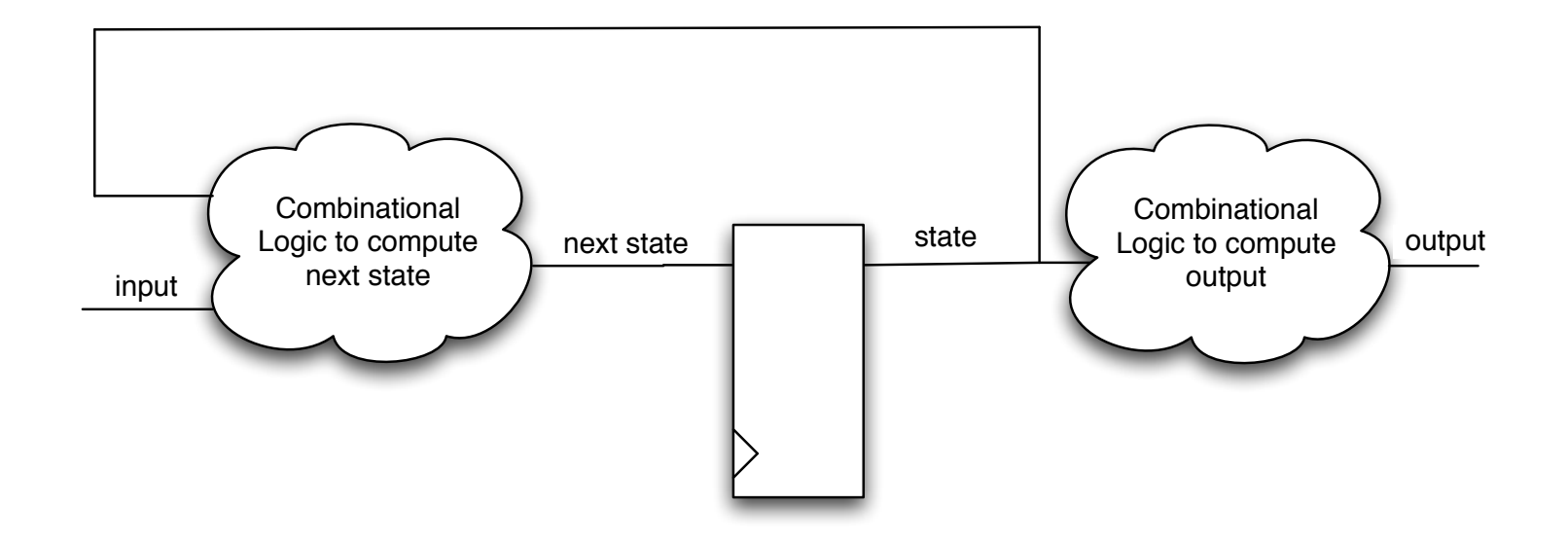

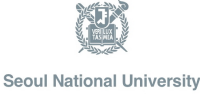

- Moore Machine
	- 3 always blocks

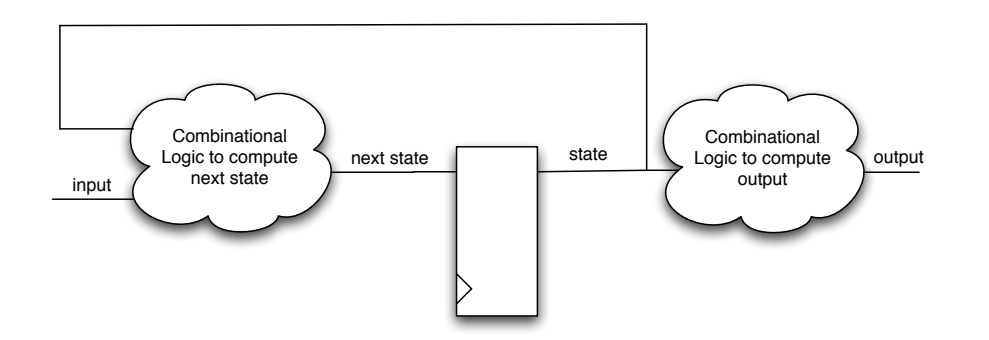

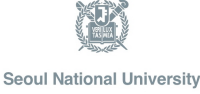

always @(posedge clk or negedge rst) begin

```
if (\sim rst)state \leq 0:
   else
       state \leq next state;
end
always \theta (state or /*inputs*/ )
begin
    \cdotsnext state \leq ..
end
```

```
always 0 (state)
begin
   \cdots
```

```
/*outputs*/ \lt= ..
end
```
module FSM(o, a, b, reset); output o; reg  $o;$   $\leftarrow$ input a, b, reset; reg [1:0] state, nextState;

always  $@$  (a or b or state)  $\cdot$  case (state) 2'b00: begin nextState = a ? 2'b00 : 2'b01;  $o = a & b;$  end  $2′b01$ : begin nextState =  $2′b10$ ; o = 0; end endcase

Output o is declared a reg because it is assigned procedurally, not because it holds state

Combinational block must be sensitive to any change on any of its inputs

(Implies state-holding elements otherwise)

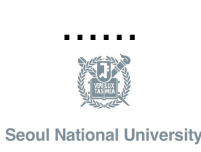

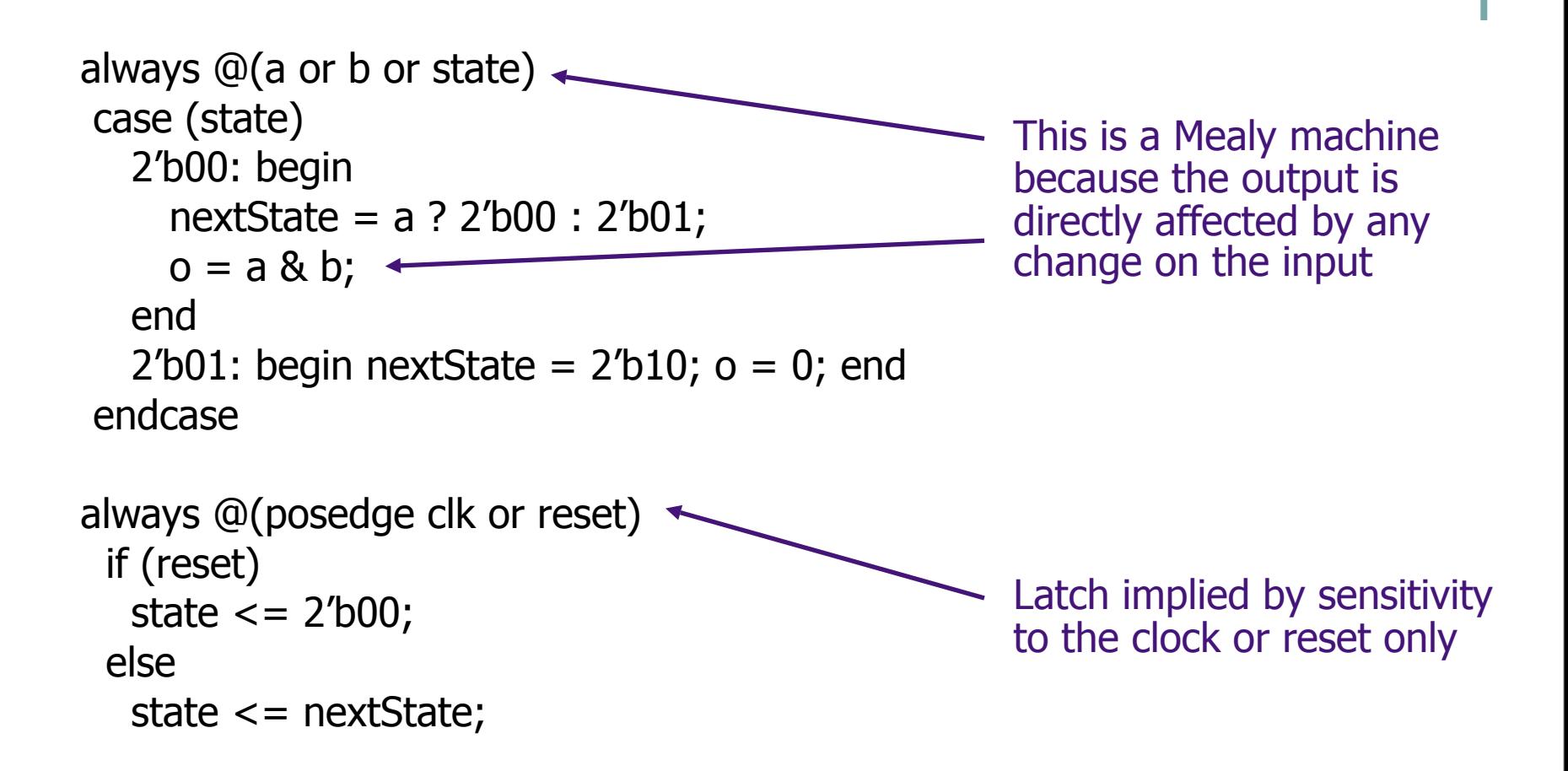

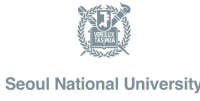

## **Synthesis Result**

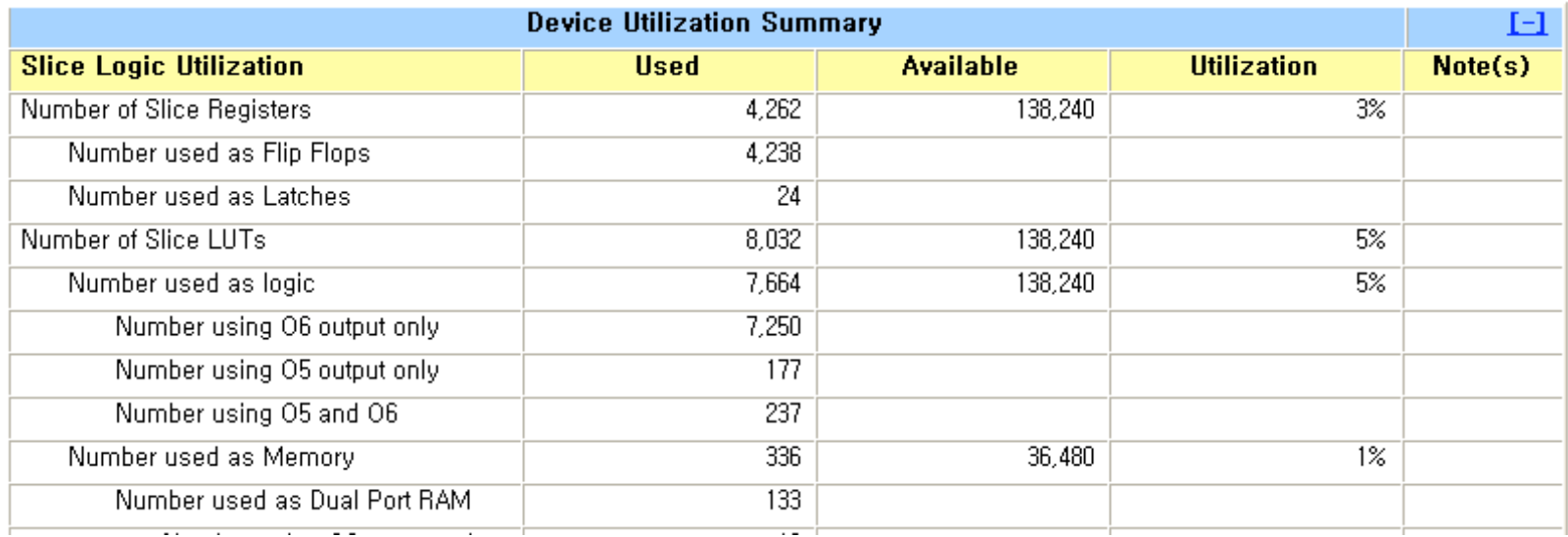

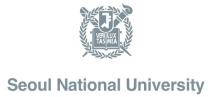

#### **Synthesis Result**

Synthesizing Unit <NOR FSM>. Related source file is "NOR ctrl/NOR FSM.v". WARNING: Xst: 646 - Signal <MEM MASK> is assigned but never used. This unconnected sig Found finite state machine <FSM\_6> for signal <state>. l States  $\vert 5$ | Transitions  $\vert$  15  $\vert$  8 | Inputs  $\vert 5$ | Outputs | HCLK (rising edge) l Clock | HRESETn (negative) | Reset | Reset type | synchronous  $1 00000000000$ 1 Reset State .<br>| Power Up State | 000000000000 | Encoding | automatic | Implementation I LUT Found 1-bit register for signal <ready>. Found 32-bit register for signal <CFIFO ADDR 1>. Found 32-bit adder for signal <CFIFO ADDR 1\$share0000> created at line 125. Found 5-bit register for signal <CFIFO LEN 1>. Found 5-bit subtractor for signal <CFIFO LEN 1\$share0000> created at line 125. Found 11-bit up counter for signal <cnt>. Found 4-bit register for signal <DELAY CNT>. Found 4-bit subtractor for signal <DELAY CNT\$addsub0000>.  $Summarv:$ inferred 1 Finite State Machine(s). inferred 1 Counter(s). inferred 42 D-type flip-flop(s).  $inferred \, 3 Adder/Subtractor(s)$ . Unit <NOR FSM> synthesized.

#### **Synthesis Result**

Timing Summary:

------------

Speed Grade:  $-2$ 

Minimum period: 11.888ns (Maximum Frequency: 84.117MHz) Minimum input arrival time before clock: 10.698ns Maximum output required time after clock: 3.921ns Maximum combinational path delay: 3.246ns

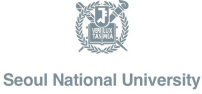

#### **RTL coding**

• Can you implement it in Verilog?

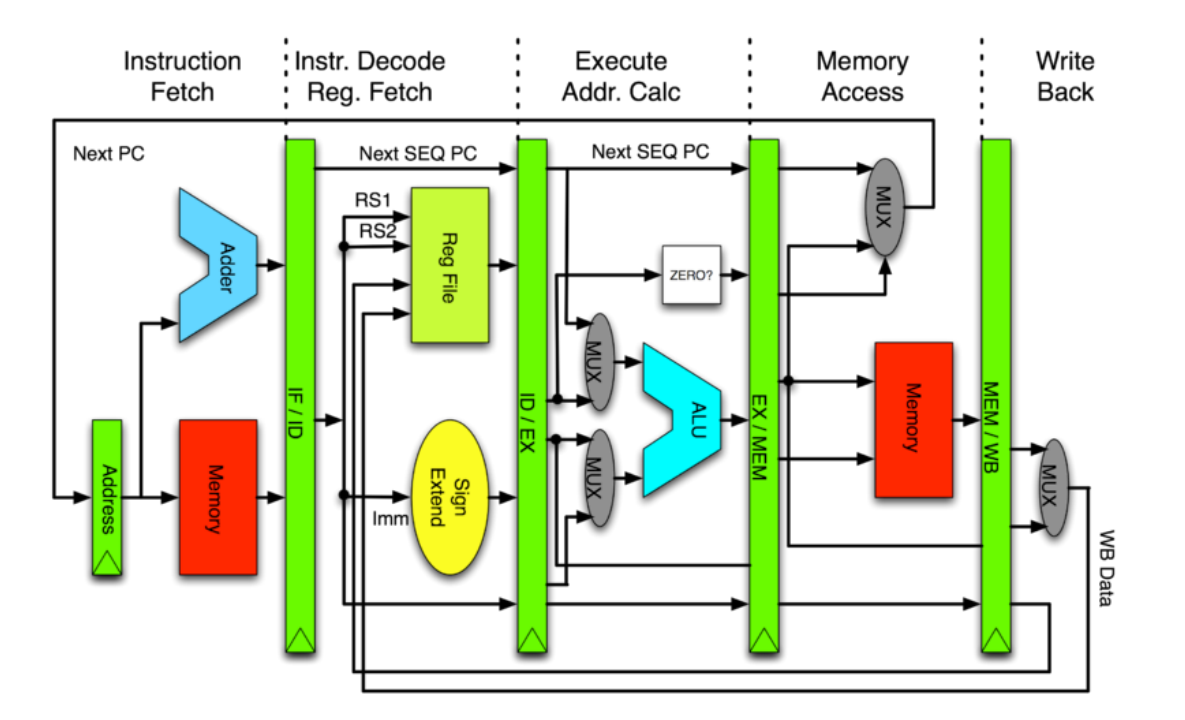

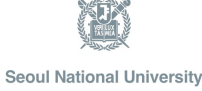